保護者の皆様 ほ ご しや みなさま

\*い ゎ ぉん がっっぃたぁ<br>令和 3 年 9 月 1 日

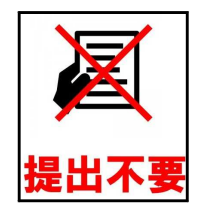

。こ ゃ しきょういくい いんかい \* こ ゃ しりっぽん じがおしょうがっこう<br>名古屋市立本地 丘 小 学校 - コ ホ ホ )<br>校 長 駒木 貴美子

## ※罰着用タブレット端末の動作確認について

How to connect to WIFI at home

## 1 動作確認について

次の接続方法をご覧いただき、ご家庭のインターネット環境に接続できるかご確認下さい。

Please see the connection method below to see if you can connect to your home Internet environment.

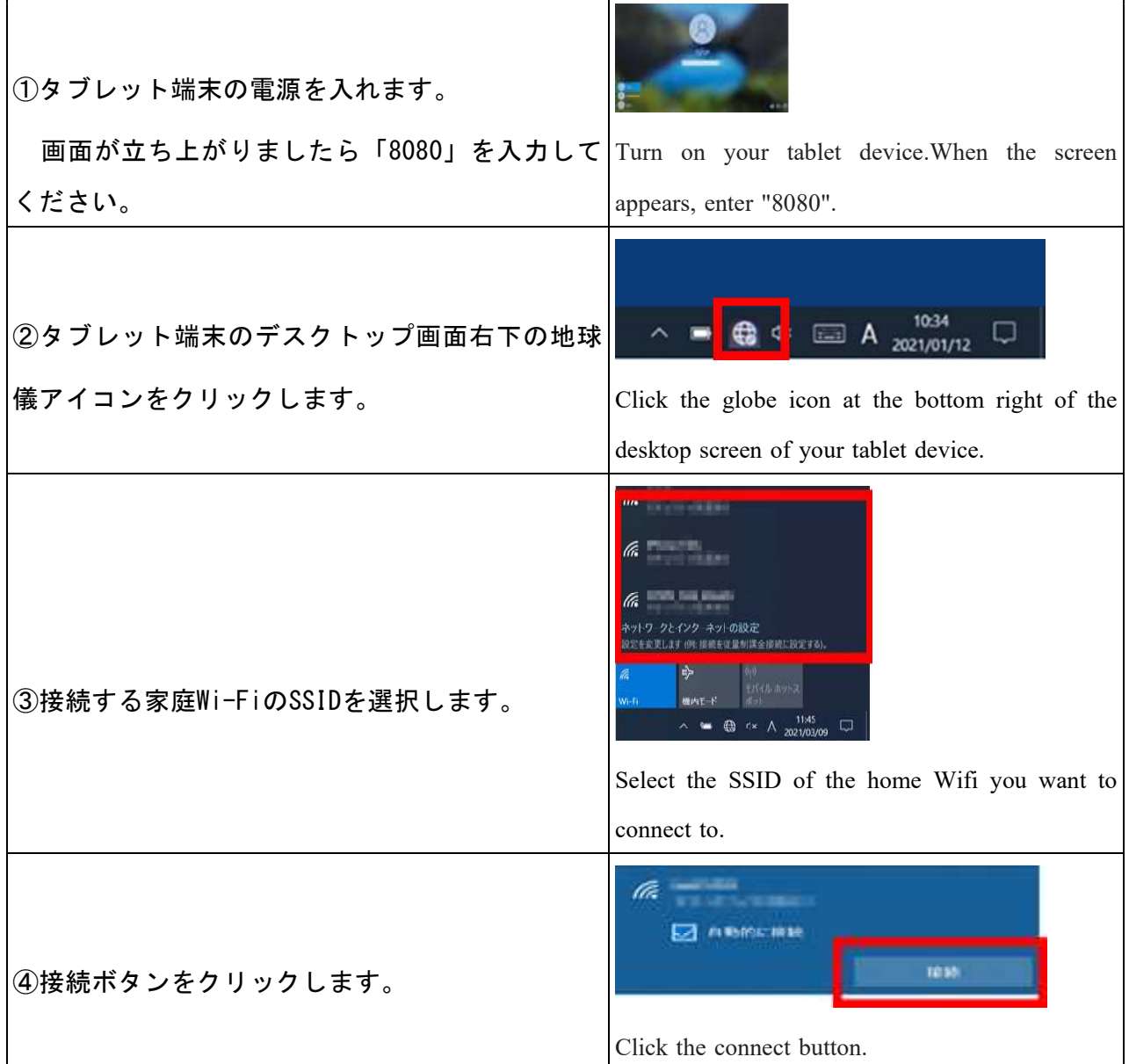

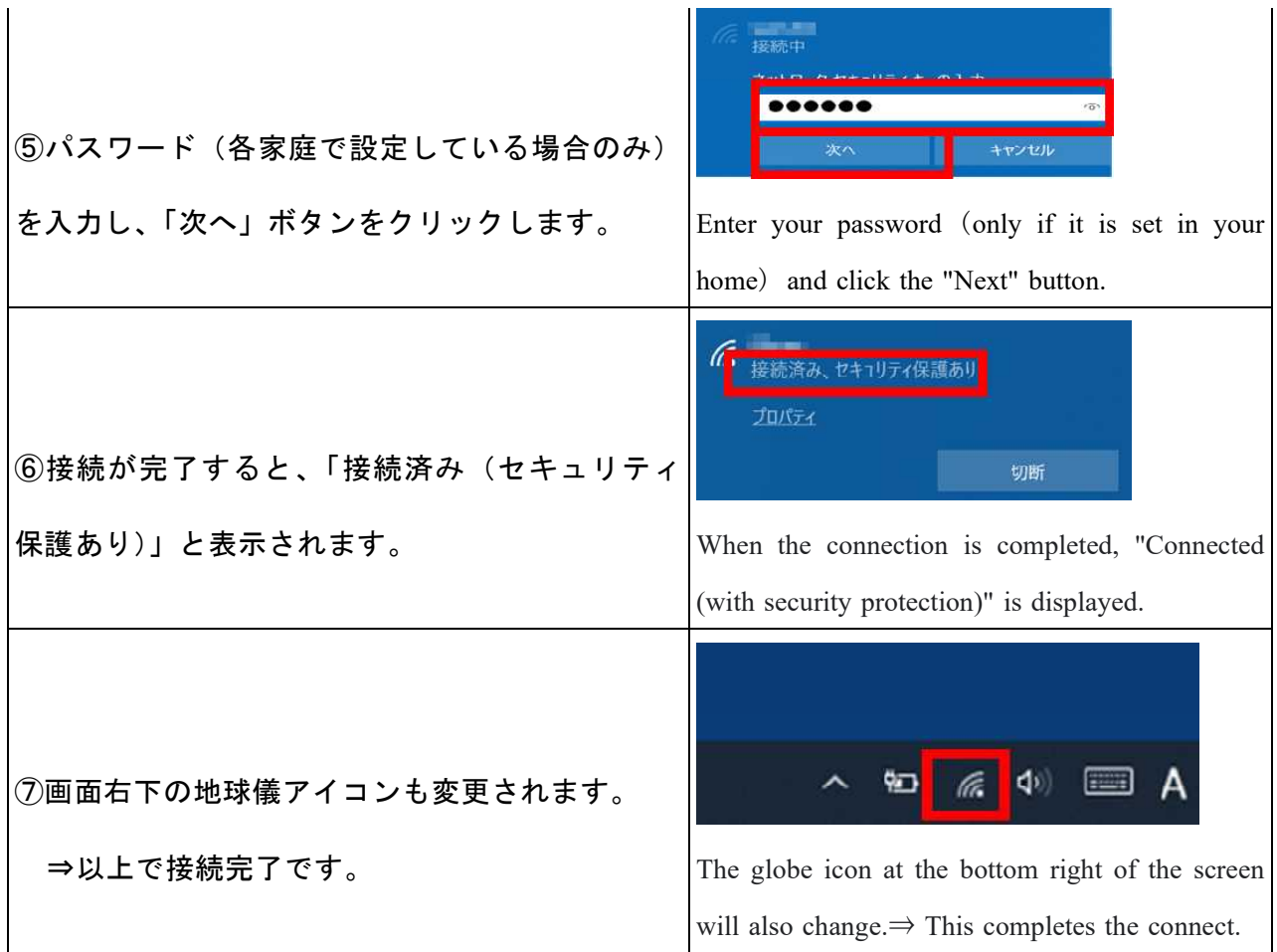

## 4 インターネット環境がない場合

無線によるインターネット環境がない方【以前調査しました】や、今回の動作確認で接続 ができなかったご家庭には、ご希望に応じてモバイルルータを貸与します。

We will lend a mobile router to those who do not have a wireless internet environment ( previous survey) or those who could not connect in this operation check.

(貸与するモバイルルータの通信契約及び通信料等の支払いは、ご家庭で行っていただく こととなります。)

(Communication contracts and communication charges for rental mobile routers must be paid at home.)